# **6.006-** *Introduction to Algorithms*

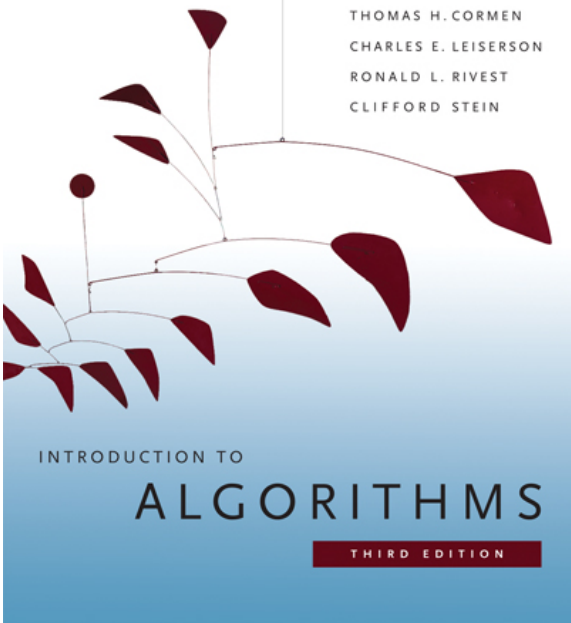

# *Lecture 9*

# **Prof. Constantinos Daskalakis CLRS:** 2.1, 2.2, 2.3, 6.1, 6.2, 6.3 and 6.4**.**

Lecture Overview

Heapsort Heaps Priority Queues Priority Queue

This is an *abstract datatype* implementing a set *S* of elements, each associated with a key, supporting the following operations:

- insert element *x* into set *S*  $insert(S, x)$ :
	- return element of *S* with largest key  $max(S)$ :
- return element of *S* with largest key and remove it from *S* extract  $max(S)$ :
- increase  $key(S, x, k)$ :
- change the key-value of element *x* to the value *k* (assumed to be as large as current value)

# Heap

An implementation of a priority queue. It is an array object, visualized as a nearly complete binary tree.

Heap Property: The key of a node is  $\geq$  than the keys of its children.

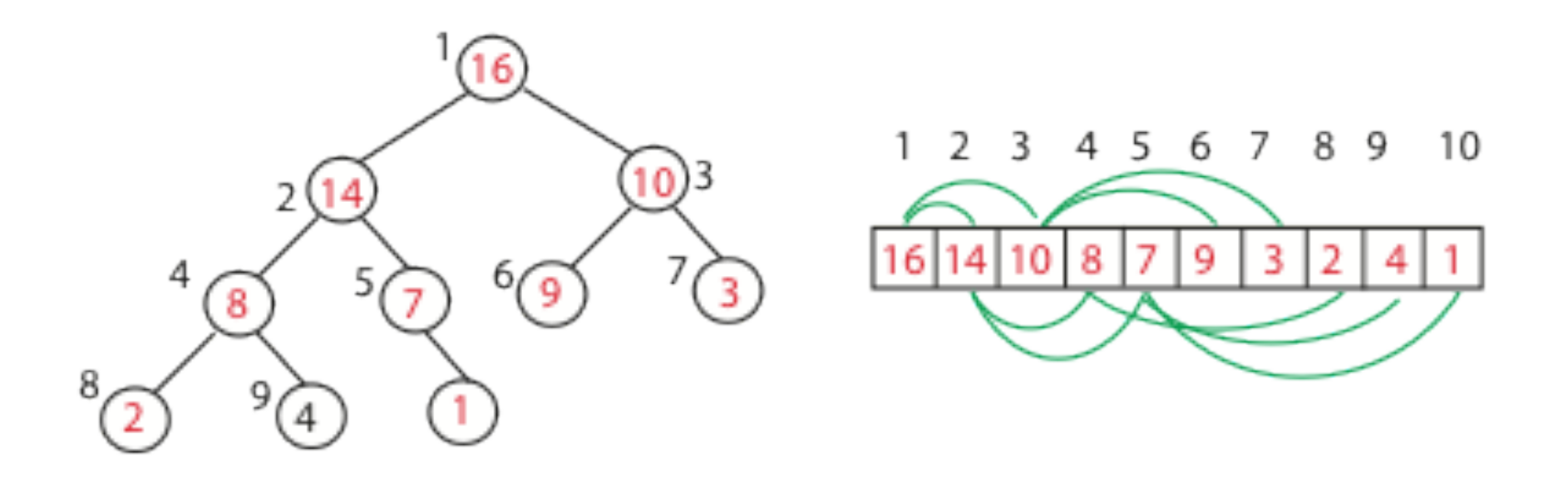

# Visualizing an Array as a Tree

*root of tree:* first element in the array, corresponding to index  $= 1$ *If a node's index is i then:* 

returns index of node's parent, e.g. parent(5)=2 returns index of node's left child, e.g. left(4)=8 returns index of node's right child, e.g. right(4)=9 

# Visualizing an Array as a Tree

*root of tree:* first element in the array, corresponding to index  $= 1$ *If a node's index is i then:* 

parent(*i*) =  $\left| \frac{i}{2} \right|$ ; returns index of node's parent, e.g. parent(5)=2 left(i) = 2i; returns index of node's left child, e.g. left(4)=8 right(i) =  $2i + 1$ ; returns index of node's right child, e.g. right(4)=9

Note: no pointers required! Height of a binary heap  $O(log_2 n)$ .

# Heap-Size Variable

For flexibility we may only need to consider the first few elements of an array as part of the heap.

The variable heap-size denotes the number of items of the array that are part of the heap:

 $A[1],..., A[$  heap-size];

### Max-Heaps vs Min-Heaps

Max Heaps satisfy the Max-Heap Property

for all *i*,  $A[i] \ge \max\{A[\text{left}(i)]$ ,  $A[\text{right}(i)]\}$ 

Min Heaps satisfy the Min-Heap Property :

for all *i*,  $A[i] \le \min\{A[\text{left}(i)]$ ,  $A[\text{right}(i)]\}$ 

# Operations with Heaps

- produce a max-heap from an unordered array in  $O(n)$ ; build max heap :
	- correct a single violation of the heap property occurring at the root of a subtree in O(log *n*); max heapify :

insert, extract\_max :

O(log n)

sort an array of size *n* in O(*n* log *n*) using heaps heapsort :

Max\_heapify

# Max heapify

*correct a single violation of the heap property occurring at the root of a subtree in O(log n);*

Assume that the trees rooted at left(*i*) and right(*i*) are max-heaps, but element A[*i*] violates the max-heap property;

The goal is to correct the violation. i.e. A[*i*] is smaller than at least one of A[left(*i*)] or A[right(*i*)].

Do this by trickling element A[*i*] down the tree, making the subtree rooted at index *i* a max-heap.

# Max\_heapify (Example)

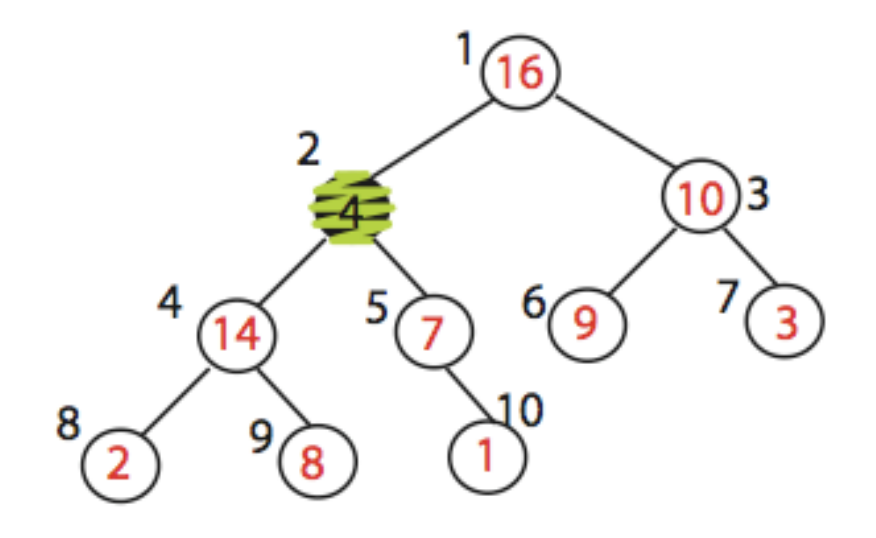

MAX\_HEAPIFY (A,2)  $heap\_size[A] = 10$ 

# Max\_heapify (Example)

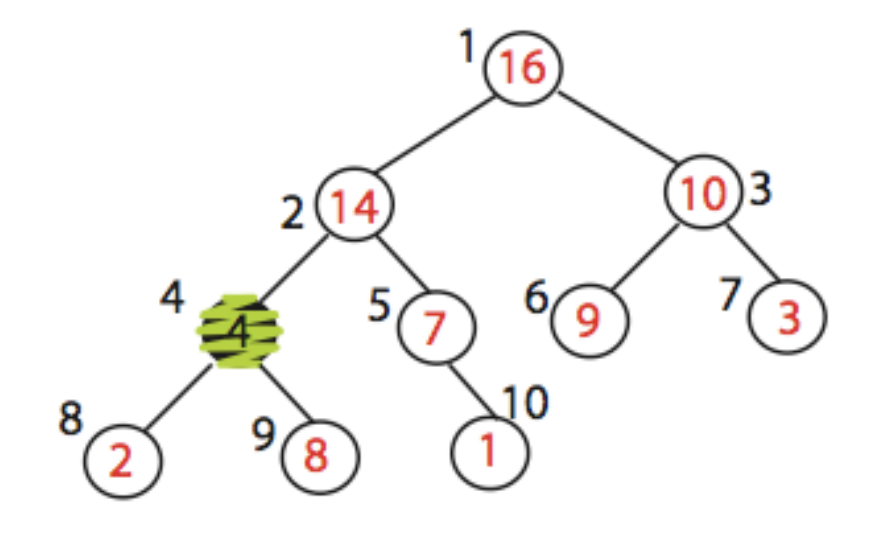

Exchange A[2] with A[4] Call MAX\_HEAPIFY(A,4) because max\_heap property is violated

# Max\_heapify (Example)

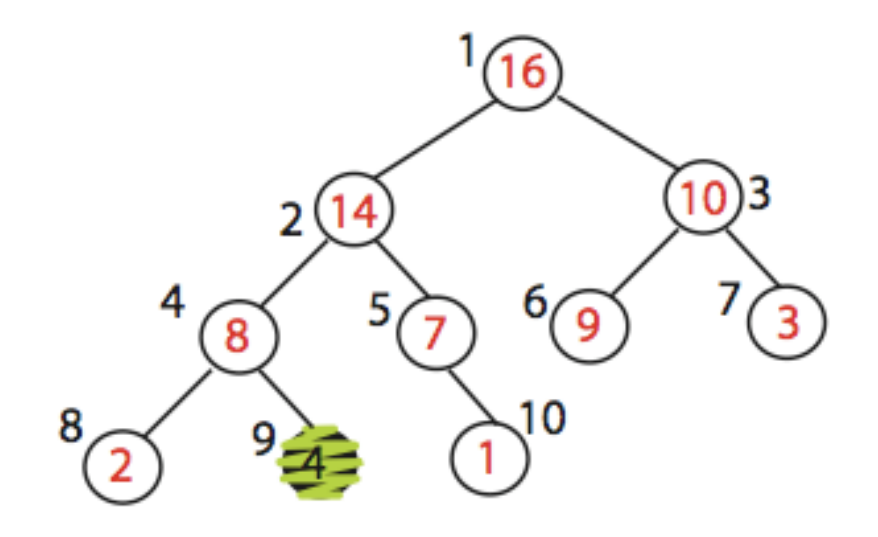

Exchange A[4] with A[9] No more calls

# Max heapify (Pseudocode)

**Max\_heapify (A,** *i***)**

*element among*  $A[i]$ ,  $A[left(i)]$ *and* A[right(*i*)]

*If this index is different than i*, *exchange* A[*i*] *with largest element; then recurse on subtree*

```
l \leftarrow left(i)r \leftarrow right(i)
Find the index of the largest | if l \leq heap-size(A) and A[l] > A[i]then largest \leftarrow l
                                          else largest \leftarrow iif r \leq heap-size(A) and A[r] > A[\text{largest}]then largest \leftarrow r^-if largest \neq ithen exchange A[i] and A[largest]
                                               MAX_HEAPIFY(A, largest)
```
IMPORTANT NOTE: If element A[i] is smaller than both A[left(*i*)] *and* A[right(*i*)], I insist on swapping it with the largest of the two and not with either one of them, arbitrarily.

*Build\_Max\_heap*

# Build Max Heap(A)

Convert A[1…*n*] to a max heap.

**Observation**: Elements  $A[|n/2| + 1...n]$  are leaves of the tree because  $2i > n$ , for all  $i \geq |n/2| + 1$ 

so heap property may only be violated at nodes  $1...[n/2]$  of the tree

```
Build_Max_Heap(A):
      heap\_size(A) = length(A)for i \leftarrow |\text{ length}[A]/2| downto 1
            do Max_Heapify(A, i)
```
# Build\_Max\_Heap (Example Execution)

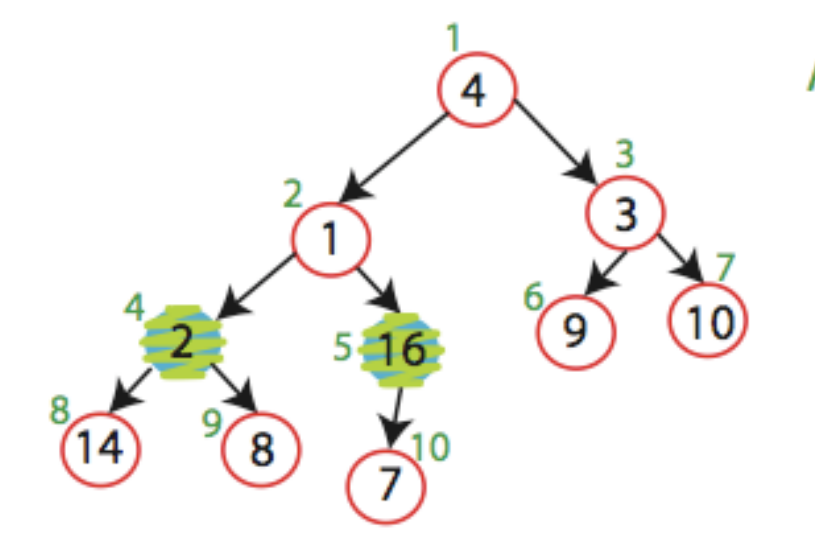

$$
4 \ \ \boxed{4} \ \ \boxed{1} \ \ \boxed{3} \ \ \boxed{2} \ \ \boxed{16} \ \ 9 \ \ \boxed{10} \ \boxed{14} \ \ 8 \ \ \boxed{7}
$$

MAX-HEAPIFY (A,5) no change MAX-HEAPIFY (A,4) Swap A[4] and A[8]

### Build\_Max\_Heap (Example Execution)

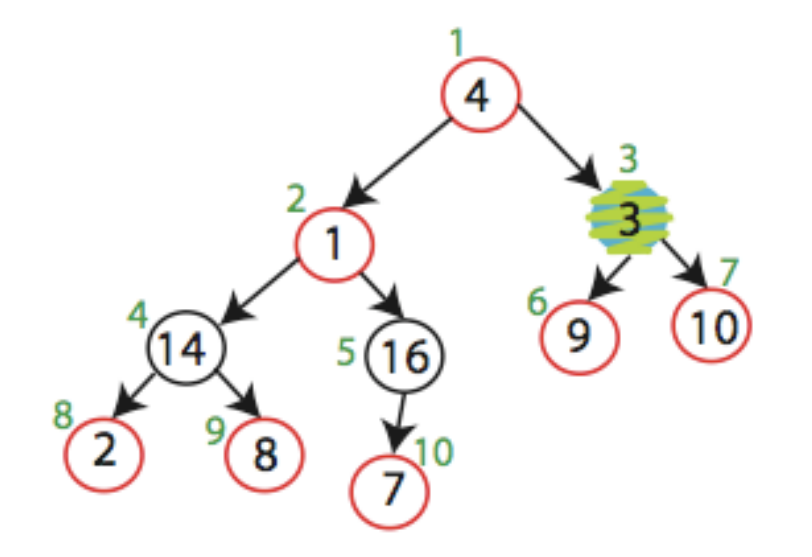

MAX-HEAPIFY (A,3) Swap A[3] and A[7]

# Build\_Max\_Heap (Example Execution)

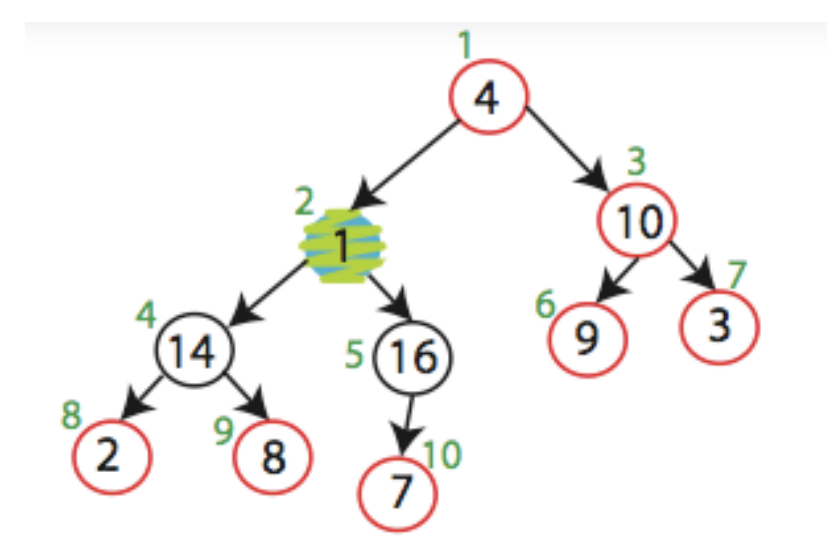

MAX-HEAPIFY (A,2) Swap A[2] and A[5] Swap A[5] and A[10]

# Build Max Heap (Example Execution)

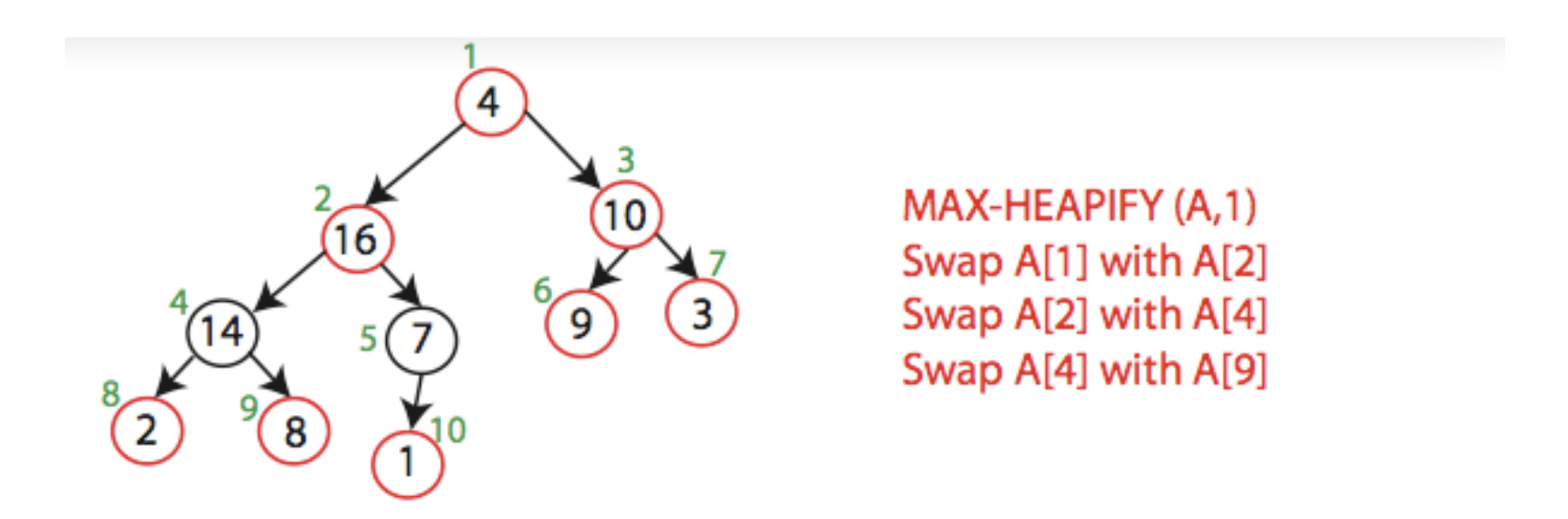

Running Time: Trivially O( *n* log *n*), since I need to Heapify O(*n*) times.

Observe, however, that Heapify only pays O(1) time for the nodes that are one level above the leaves, and in general  $O(\ell)$  for the nodes that are  $\ell$  levels above the leaves.  $\bigcup_{n=1}^{\infty} O(n)$  time overall!

# *Heapsort*

# Recall Naïve Algorihm..

#### Sorting Strategy:

Find largest element of array, place it in last position; then find the largest among the remaining elements, and place it next to the largest, etc...

#### In notation: 1. last element = n; 2. Find maximum element A[i] of array A[1…last\_element];  $O(n^2)$ 3. Swap A[i] and A[last element]; 4. last element = last element - 1; 5. Go to step 2 000-We have a fast data structure for step 2! (which is also the most costly)

#### Sorting Strategy:

1. Build Max Heap from unordered array;

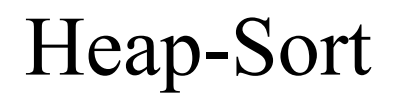

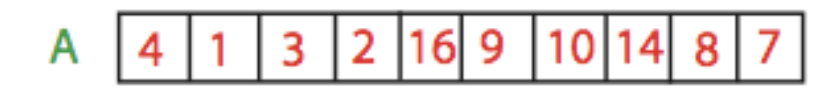

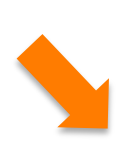

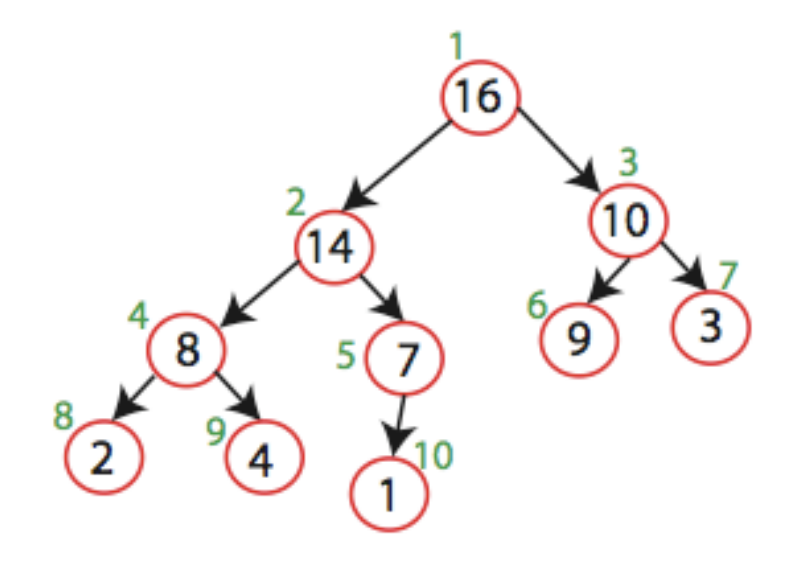

#### Sorting Strategy:

- 1. Build Max Heap from unordered array;
- 2. Find maximum element; this is A[1];
- 3. Swap elements A[*n*] and A[1]: now max element is at the end of the array!

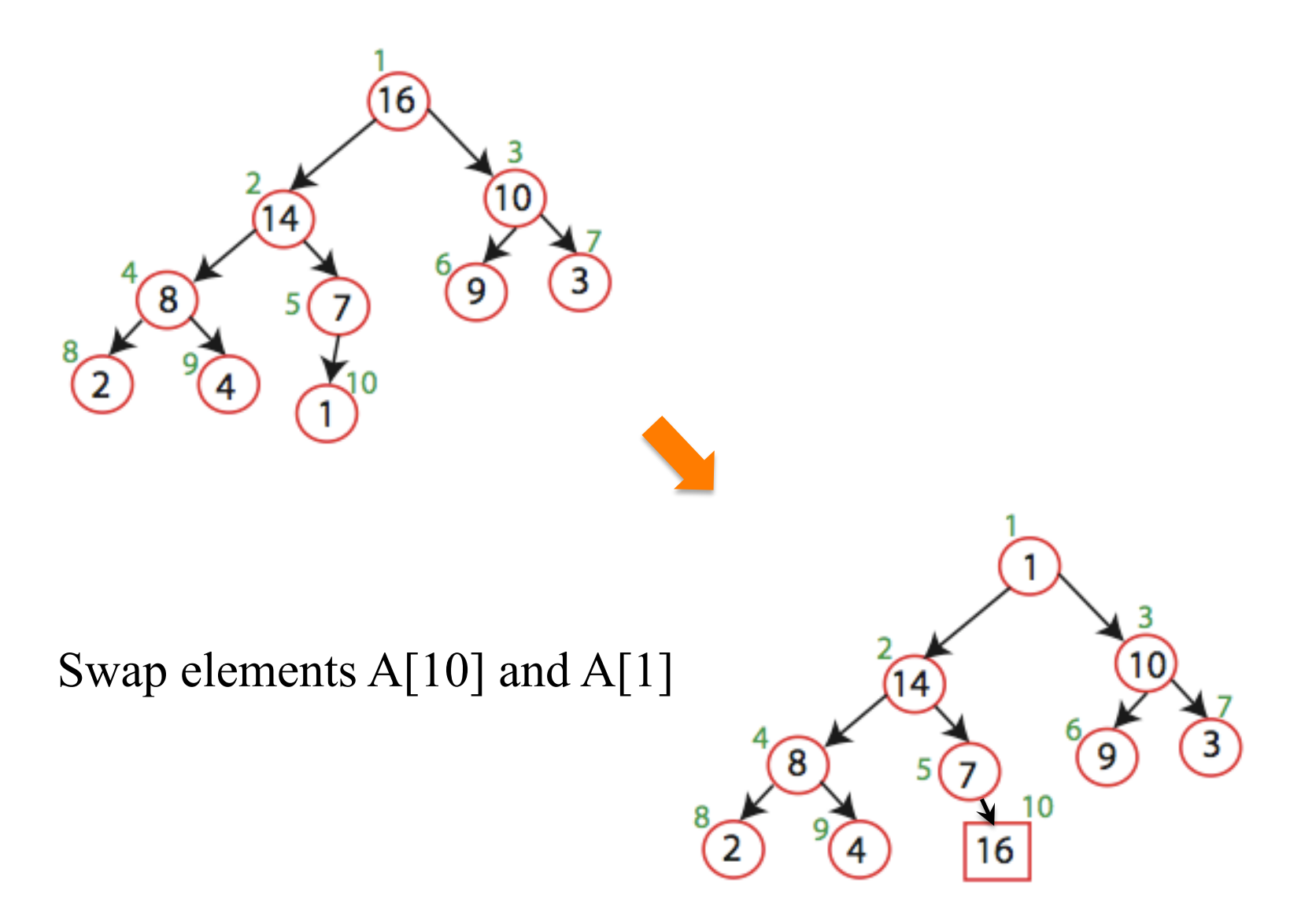

#### Sorting Strategy:

- 1. Build Max Heap from unordered array;
- 2. Find maximum element A[1];
- 3. Swap elements A[*n*] and A[1]: now max element is at the end of the array! 4. Discard node *n* from heap

(by decrementing heap-size variable)

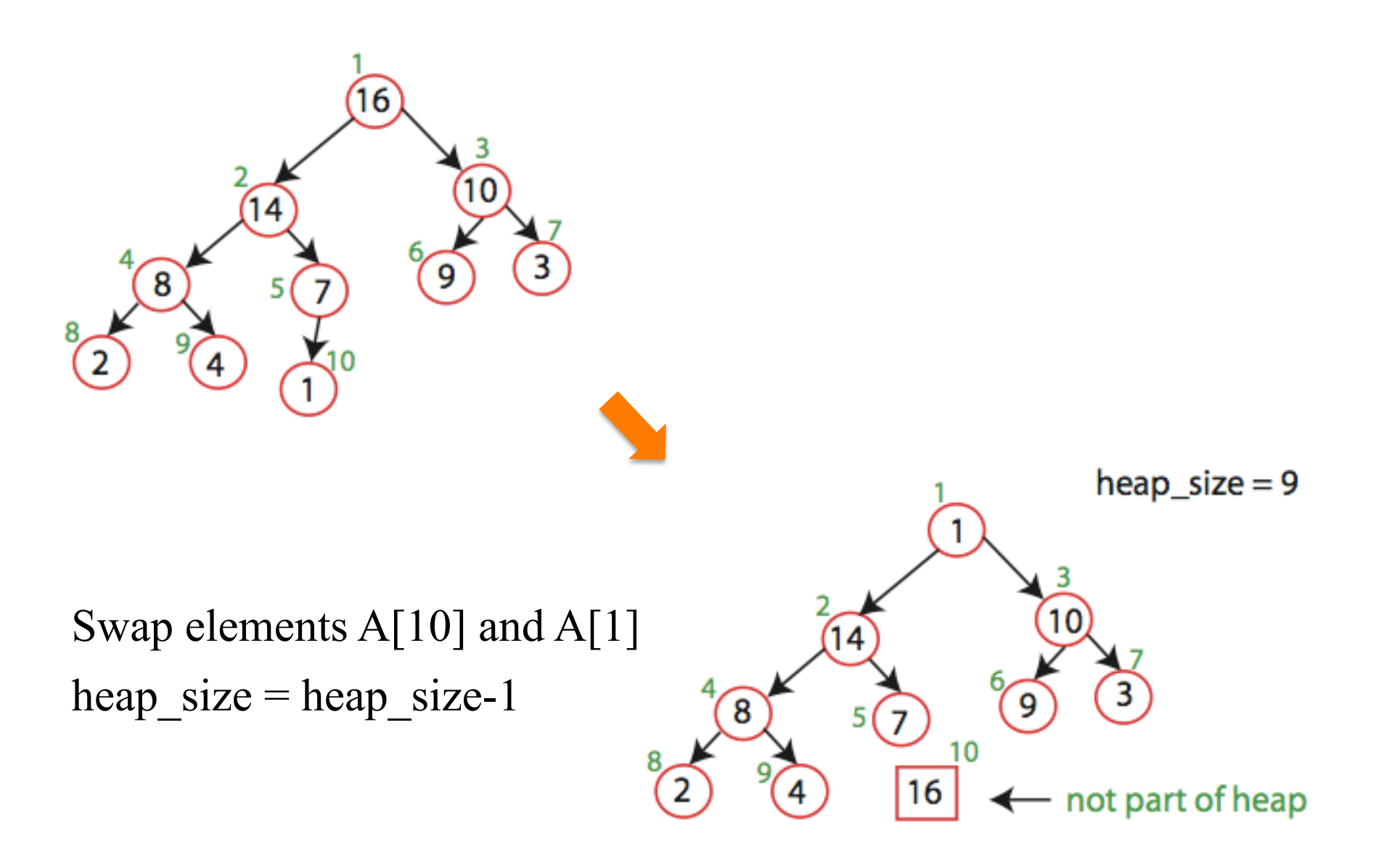

#### Sorting Strategy:

- 1. Build Max Heap from unordered array;
- 2. Find maximum element A[1];
- 3. Swap elements A[*n*] and A[1]: now max element is at the end of the array!
- 4. Discard node *n* from heap

(by decrementing heap-size variable)

5. New root may violate max heap property, but its children are max heaps. Run max\_heapify to fix this.

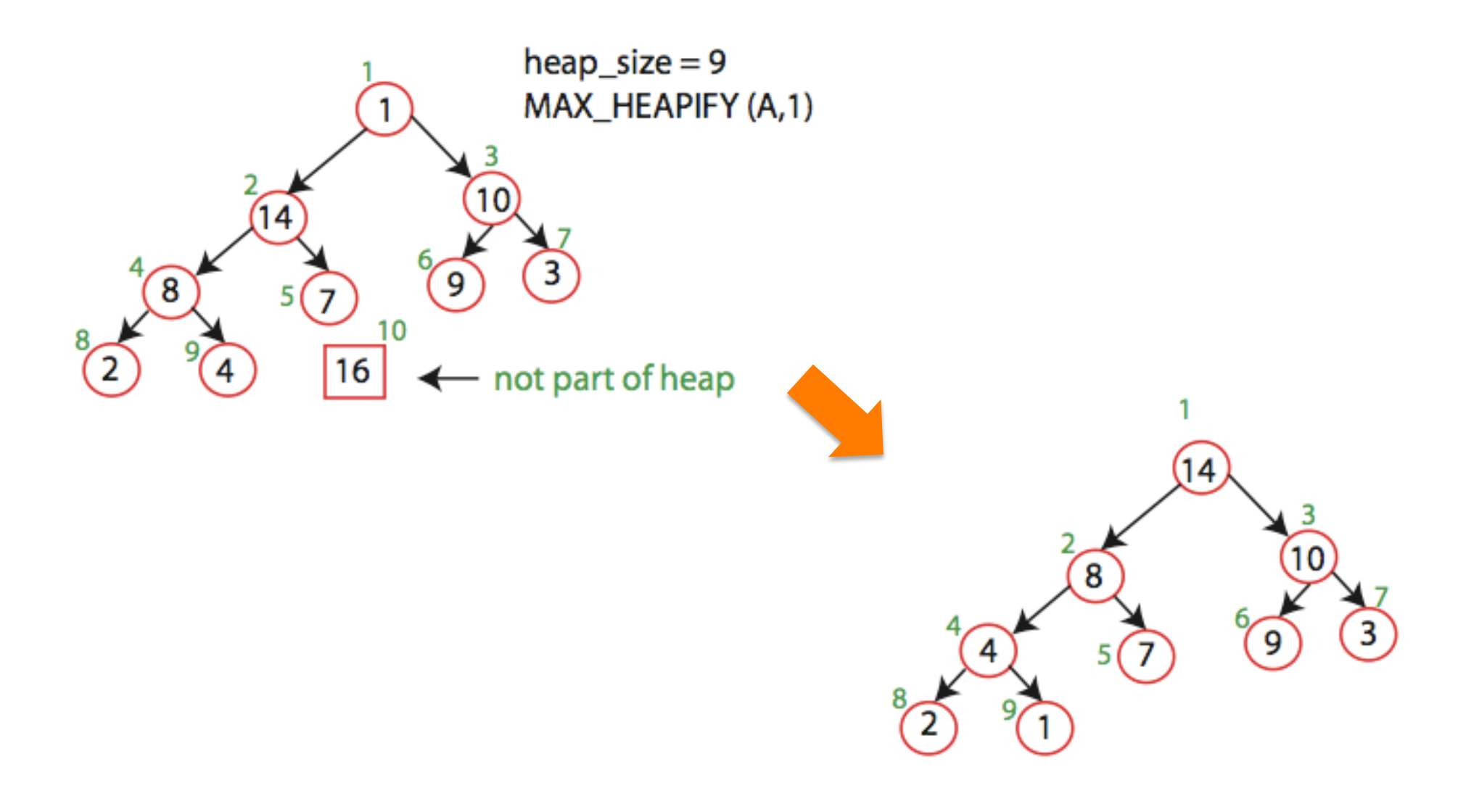

#### Sorting Strategy:

- 1. Build Max Heap from unordered array;
- 2. Find maximum element A[1];
- 3. Swap elements A[*n*] and A[1]: now max element is at the end of the array!
- 4. Discard node *n* from heap

(by decrementing heap-size variable)

- 5. New root may violate max heap property, but its children are max heaps. Run max\_heapify to fix this.
- 6. Go to step 2.

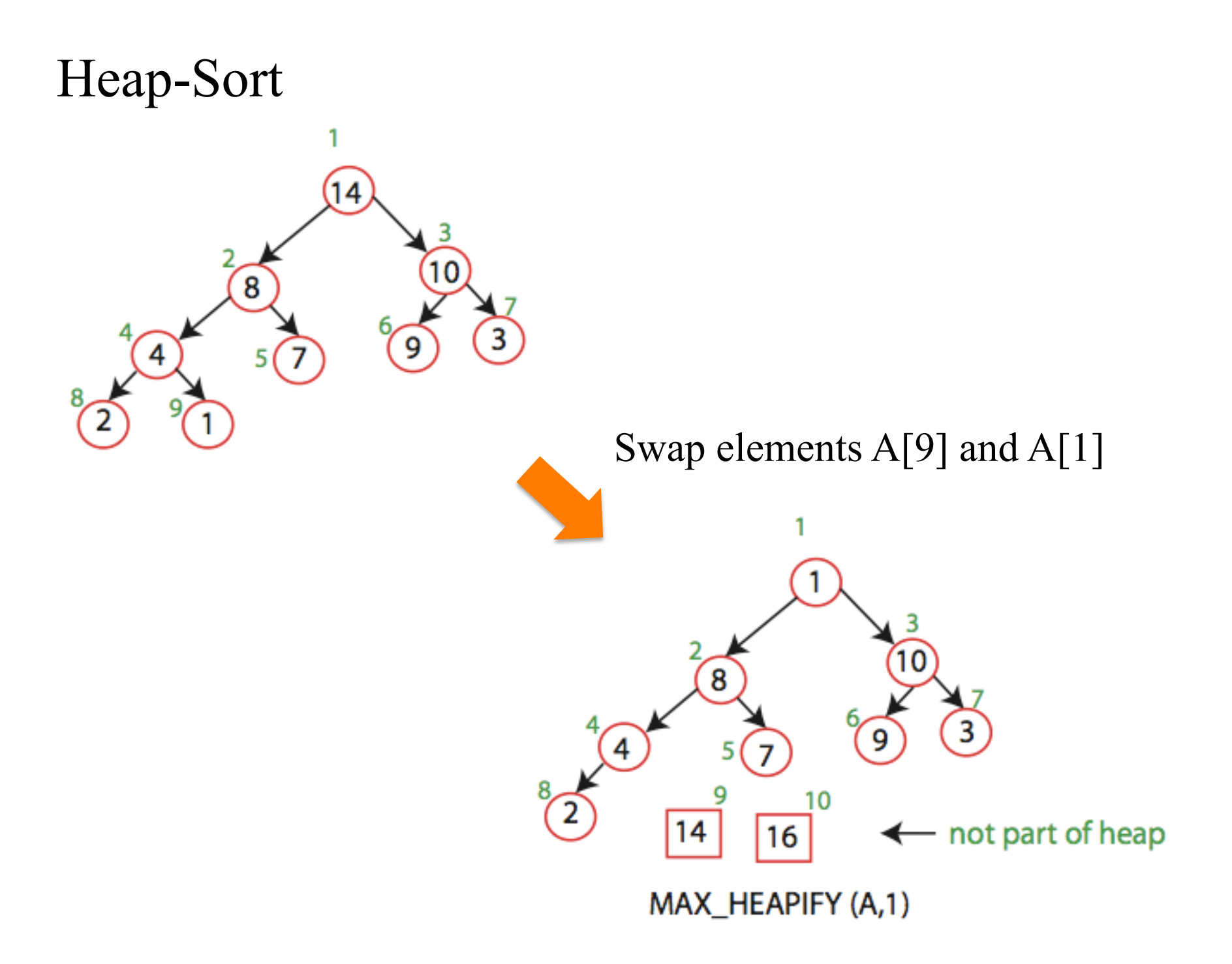

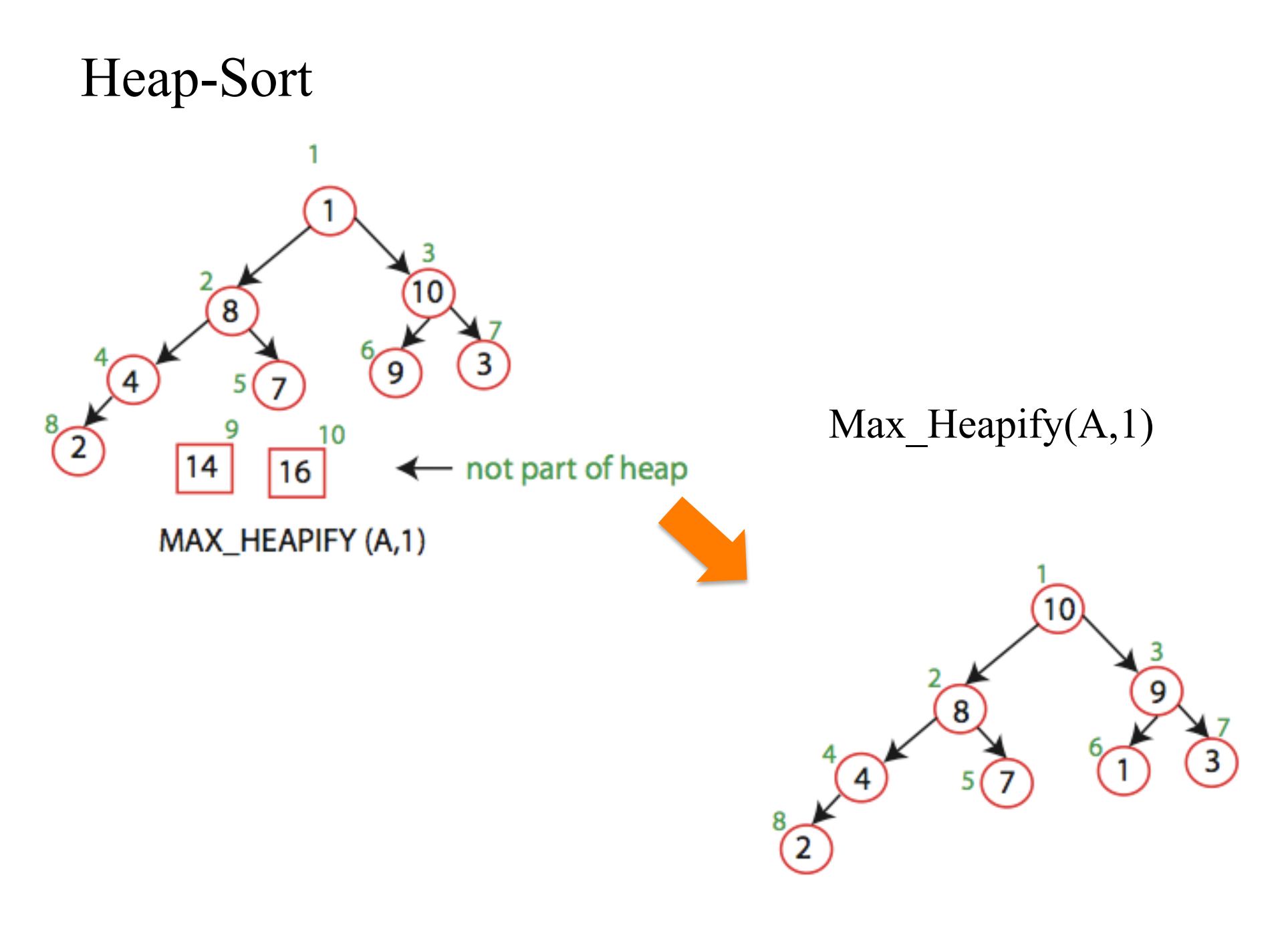

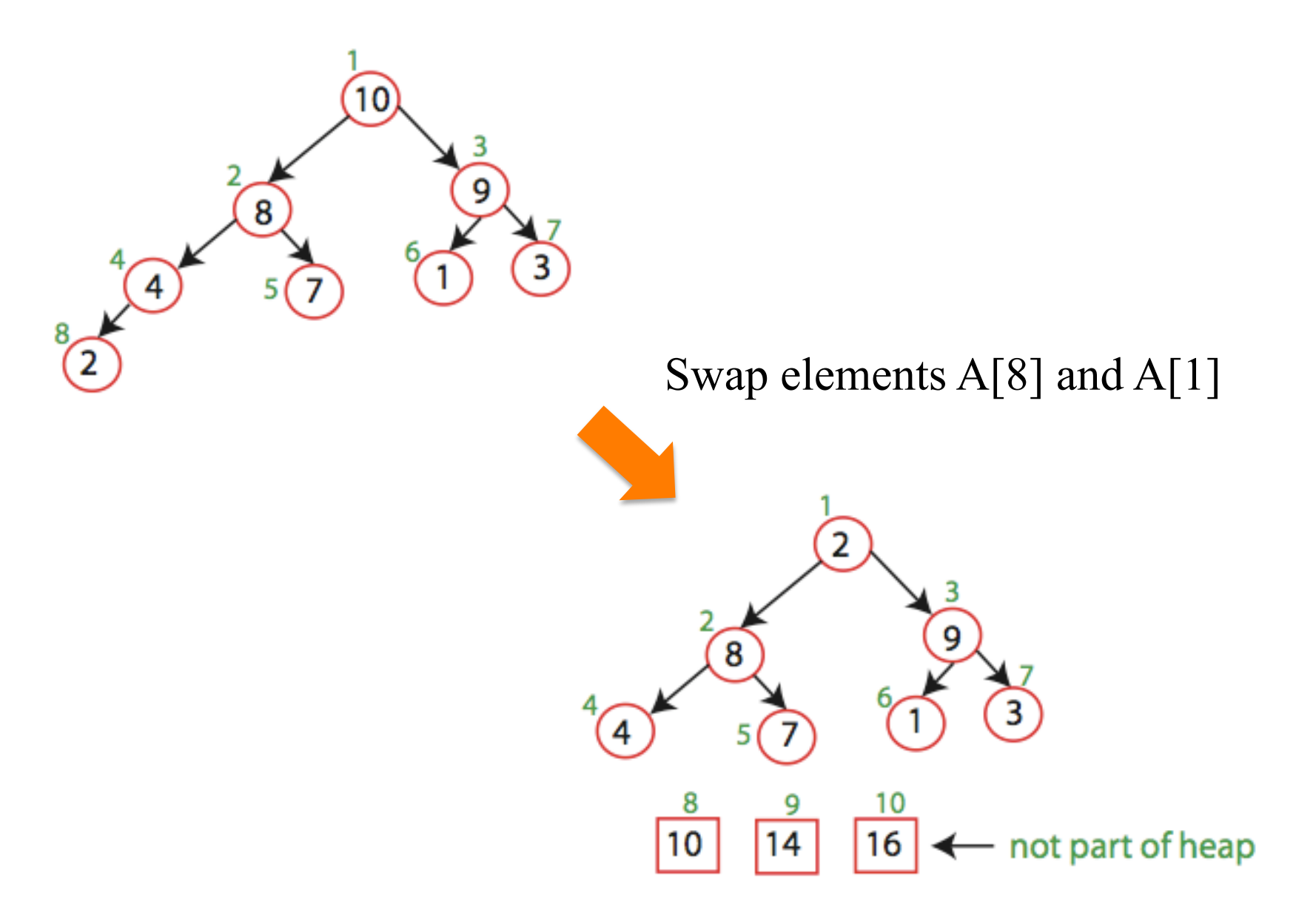

and so on...

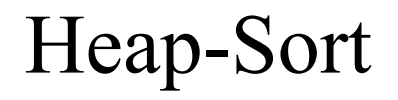

Running time:

after *n* iterations the Heap is empty every iteration involves a swap and a heapify operation; hence it takes O(log *n*) time

Overall O(*n* log *n*)

# *Discussion: Other operations?*

# Operations with Heaps

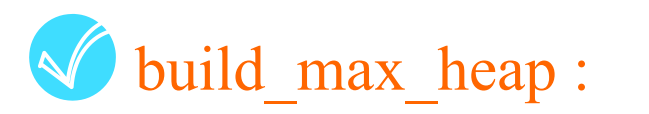

produce a max-heap from an unordered array in  $O(n)$ ;

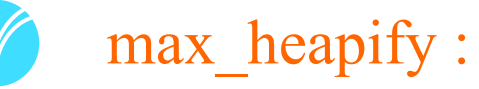

correct a single violation of the heap property occurring at the root of a subtree in O(log *n*);

insert, extract\_max : O(log n)

> sort an array of size *n* in O(*n* log *n*) using heaps heapsort :